### ParishSOFT CN Family Suite Tips and Tricks

**Campaign Preview** 

**HTML Source** 

Plain-Text Email

Details

Diocese of Sioux Falls is utilizing ParishSOFT for parish management. This new sletter will be sent periodically to assist in your transition. Please encourage other ParishSOFT Users in your organization to subscribe. Thank you! Carla Haiar View this email in your brow ser

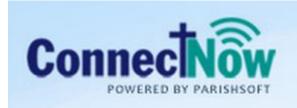

Family Suite

# HELP!

I

## There is great help in the CN Family Suite on EACH page within the application.

To read the User guide, click on Help in the upper right hand corner of your web page. The orange arrow below shows you the link for this user guide.

For specific help on this page, click on the blue arrow that shows you Help for this Page.

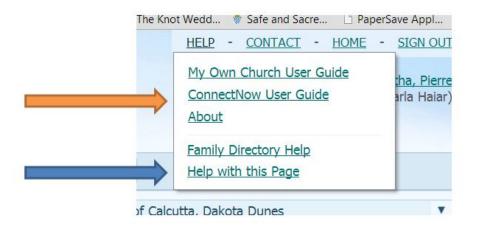

#### My favorite help is the Section Help. I am on the Family Directory tab so I am seeing the link for Family Directory Help.

- Contents appears as the default view upon opening the web page.
- Click on Index to see a complete list of topics.
- Click on Search for a search box to appear and enter a few key words.

| About ConnectNow Family Directory<br>About the Family Directory Tab<br>How to Customize the Layout of the Family<br>Getting Started                                                                                                    | About ConnectNow Family Directory                                                                                                    |
|----------------------------------------------------------------------------------------------------|----------------------------------------------------------------------------------------------------|
| Getting Heb<br>Getting Heb<br>Managing Members<br>Verwing Sacrament Records<br>Creating and Managing Family Workgroups<br>Creating and Managing Amber Workgroup<br>Setting Up and Creating Reports<br>Reviewing Pending Change Requests<br>Creating Reports<br>Creating Reports | -<br>ConnectNow Family Directory is the foundation for viewing and managing family data at the diocesan level. A common database of family and member<br>dioceses to prevent duplication of records and to ensure that the diocesan offices and parishes always have the most current family and member data    |
|                                                                                                    | The parish of registration manages its own parishioners' data, and this data is immediately accessible through synchronization to any diocesan office us<br>any update-whether it be a pledge campaign, subscription, or diocesan assignment-is conveniently synchronized to ensure that both parish and dioces |
|                                                                                                    | ConnectNow Family Directory enables you to perform the following tasks:                                                                                                    |
|                                                                                                    | Maintain complete and up-to-date census and membership information for your entire organization.                                                                                                    |
|                                                                                                    | Locate any family record by name, street address, phone, or ID number.                                                                                                    |
|                                                                                                    | Manage an unlimited number of member and family groups as well as member and family workgroups.                                                                                                    |
|                                                                                                    | Maintain and store multiple addresses, alternate mailing addresses, and contact information for members and families.                                                                                                    |
|                                                                                                    | View and update family and individual member photos.                                                                                                    |
|                                                                                                    | Keep pastoral notes and record special needs information.                                                                                                    |
|                                                                                                    | Assign and track contribution envelopes.                                                                                                    |
|                                                                                                    | Create and manage information for an unlimited number of family and member workgroups,                                                                                                    |
|                                                                                                    | <ul> <li>Communicate easily with parishioners and staff via email and mass mailings of hardcopy form letters.</li> </ul>                                                                                                    |
|                                                                                                    | <ul> <li>Extract census data and statistics from your database using flexible reporting and export options.</li> </ul>                                                                                                    |
|                                                                                                    | Maintain a comprehensive sacramental registry.                                                                                                    |

Copyright @ 2013 Catholic Diocese of Sioux Falls, All rights reserved. You are a user of ParishSOFT.

#### Our mailing address is:

Catholic Diocese of Sioux Falls 523 N Duluth Ave Sioux Falls, SD 57104

Add us to your address book

unsubscribe from this list update subscription preferences

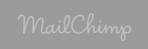

∢

e

Ξ